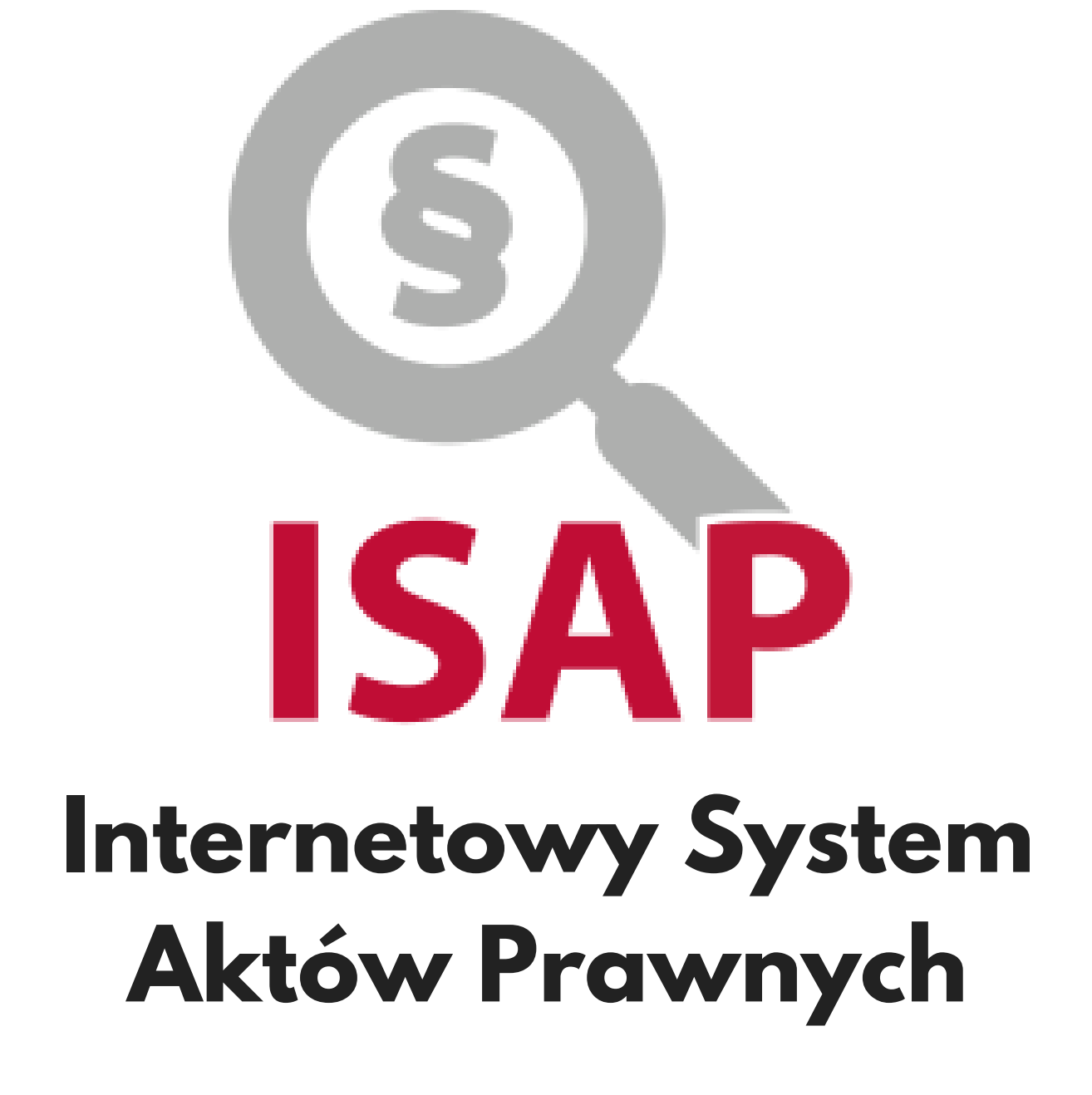

*[www.anetaszostak.pl](https://anetaszostak.pl/) Aneta Szostak-Sulewska*

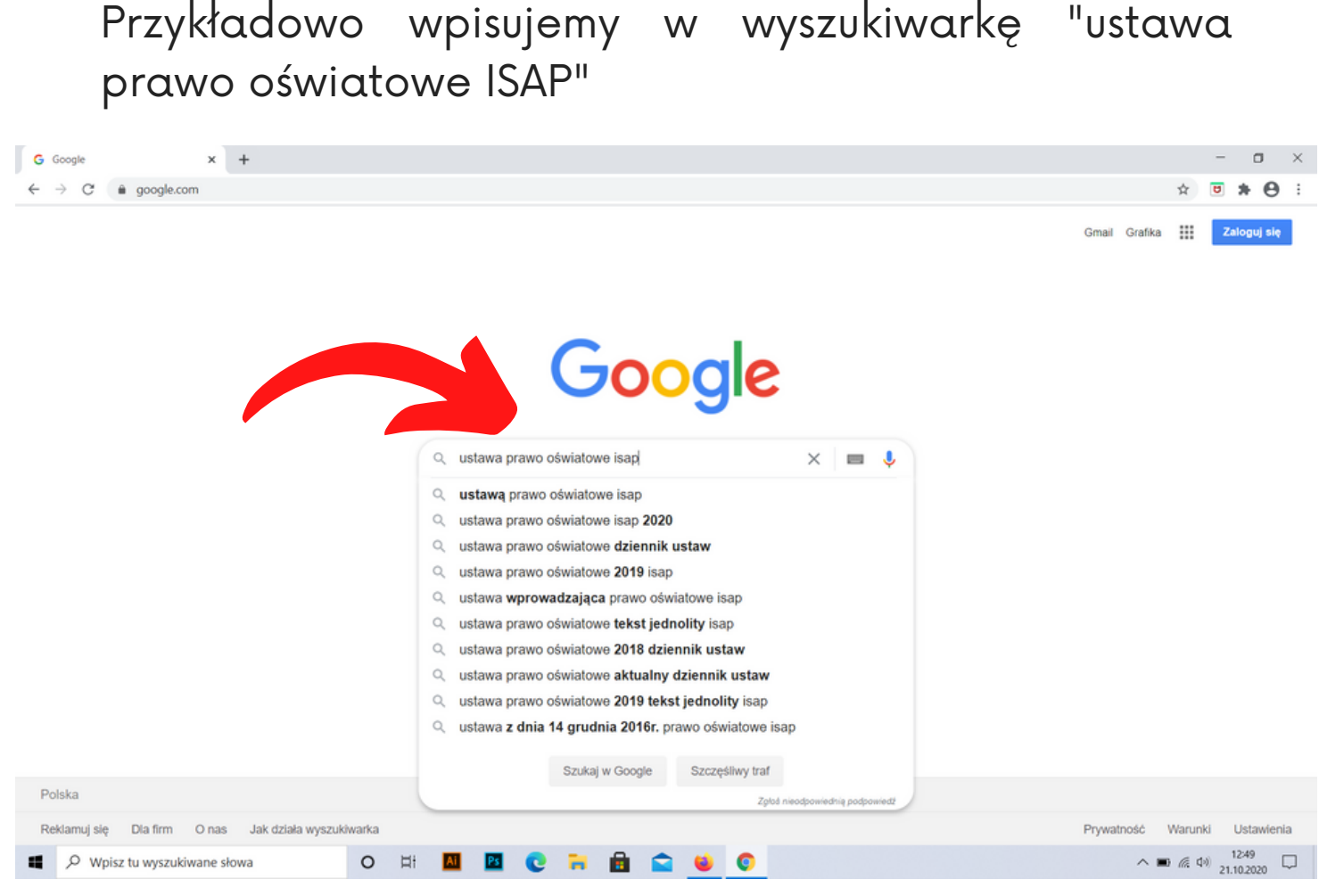

### Wchodzimy w isap.sejm.gov.pl - Ustawa z dnia 14 grudnia 2016 r. - Prawo oświatowe

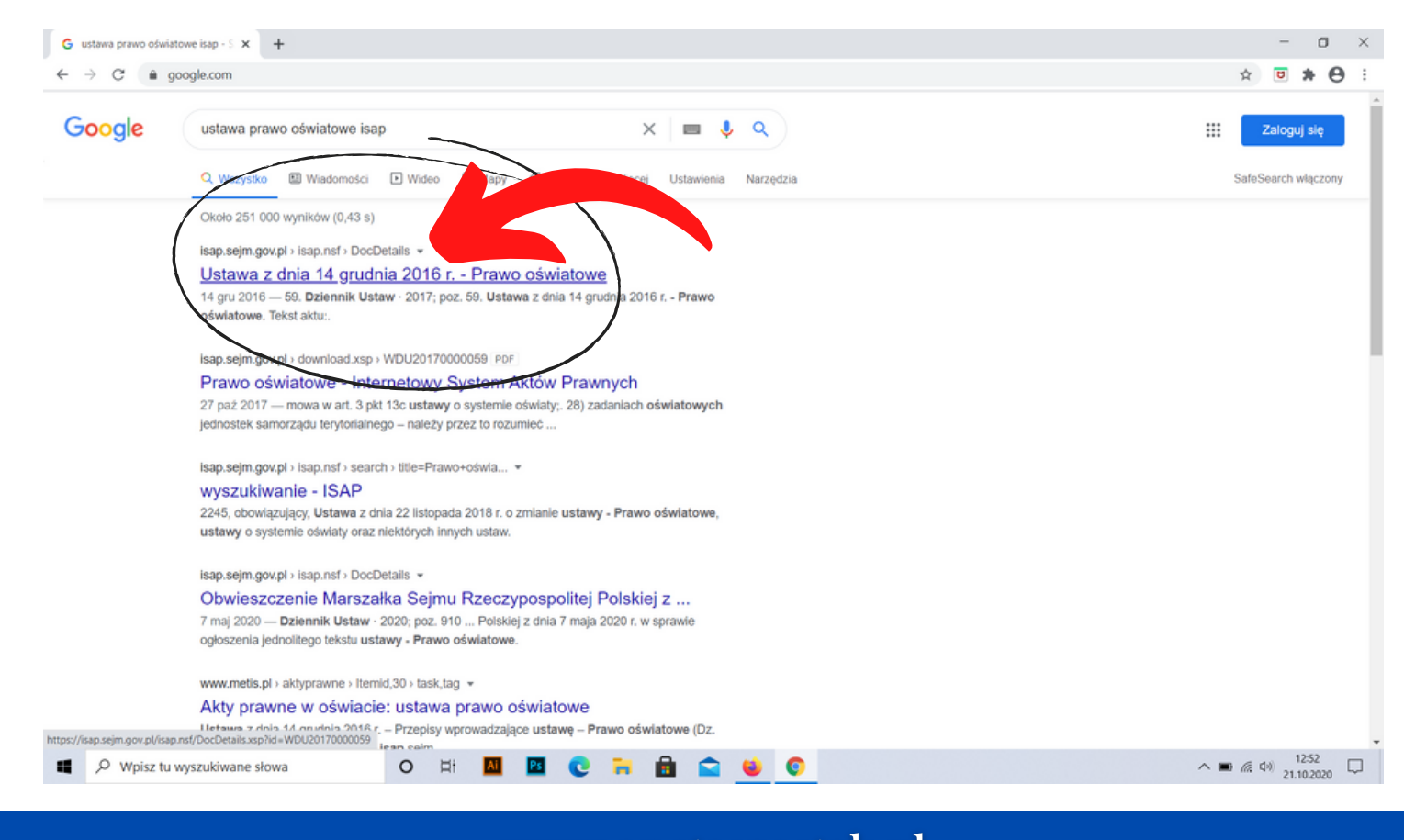

Otwiera nam się taki widok i tutaj mamy:

#### 1.Dziennik ustaw

2.Ustawa z dnia 14 grudnia 2016 r. - Prawo oświatowe 3.Tekst ujednolicony

4.Informacje o tekście ujednoliconym - tutaj można sprawdzić ile razy i co zostało zmienione

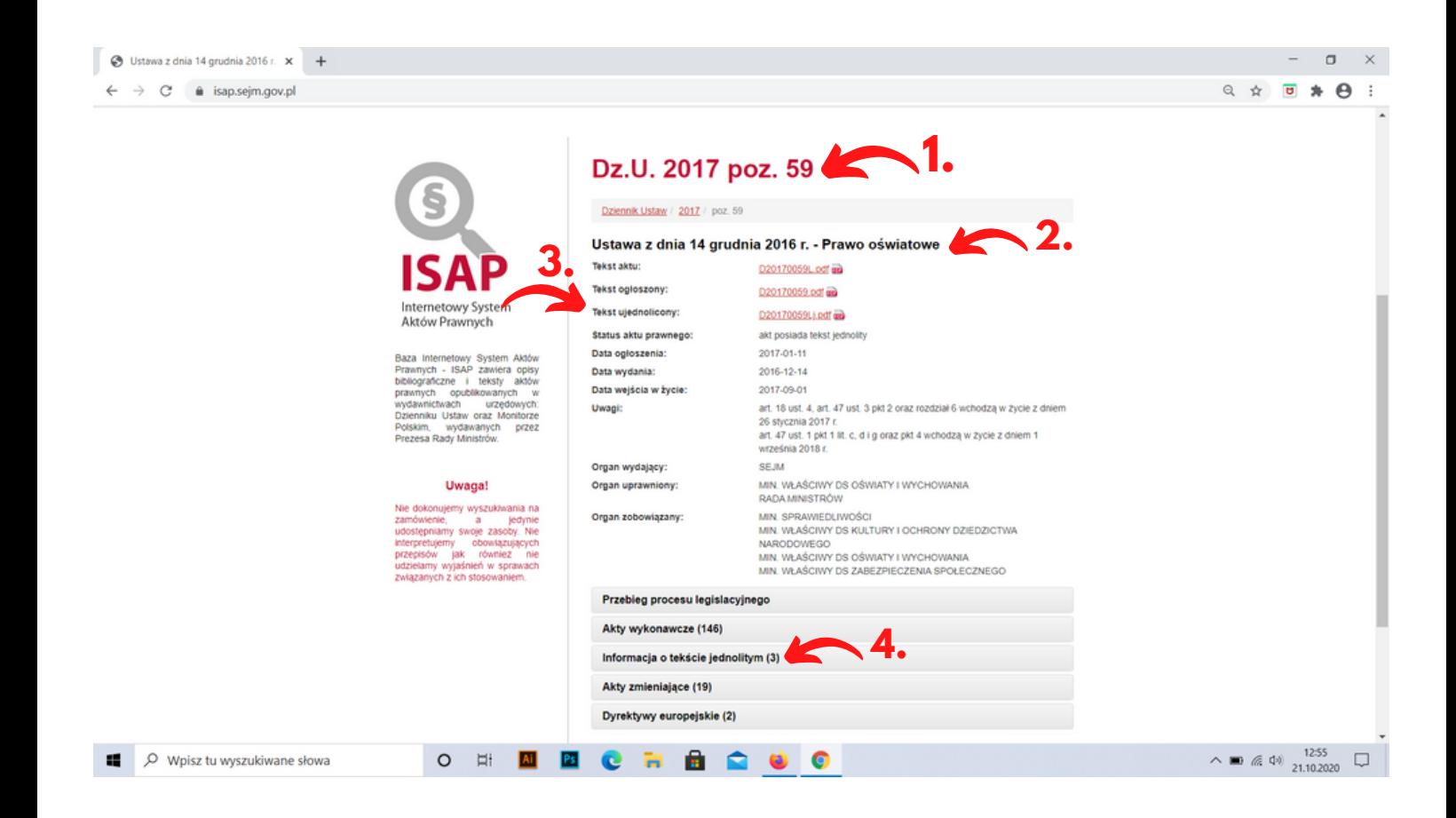

Po kliknięciu "Informacje o tekście ujednoliconym" rozwija nam się zakładka w której możemy sprawdzić adres publiczny, status (który akt jest obowiązujący, a który wygasł) oraz tytuł.

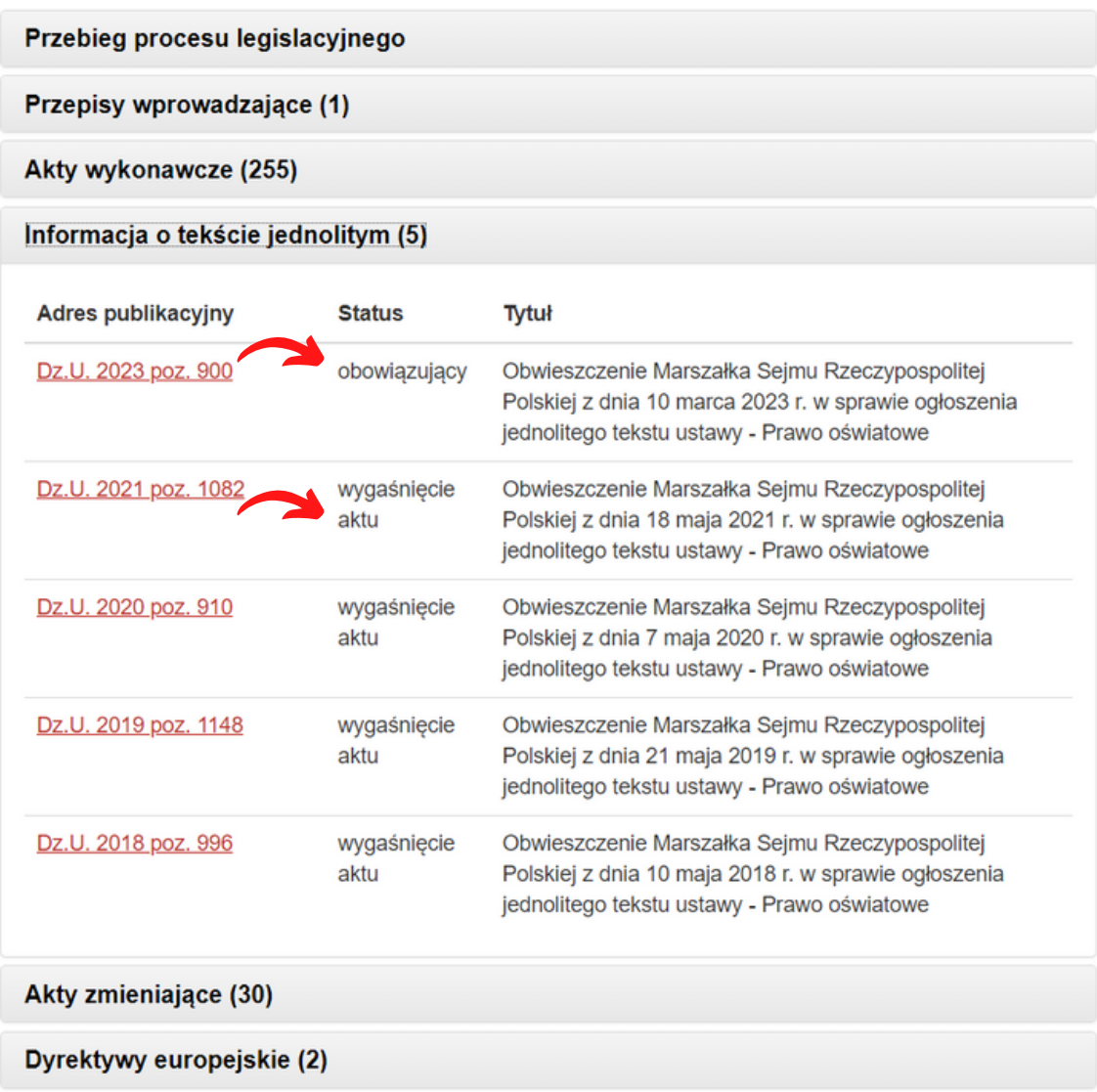

#### Po kliknięciu w tekst ujednolicony otwiera się ustawa.

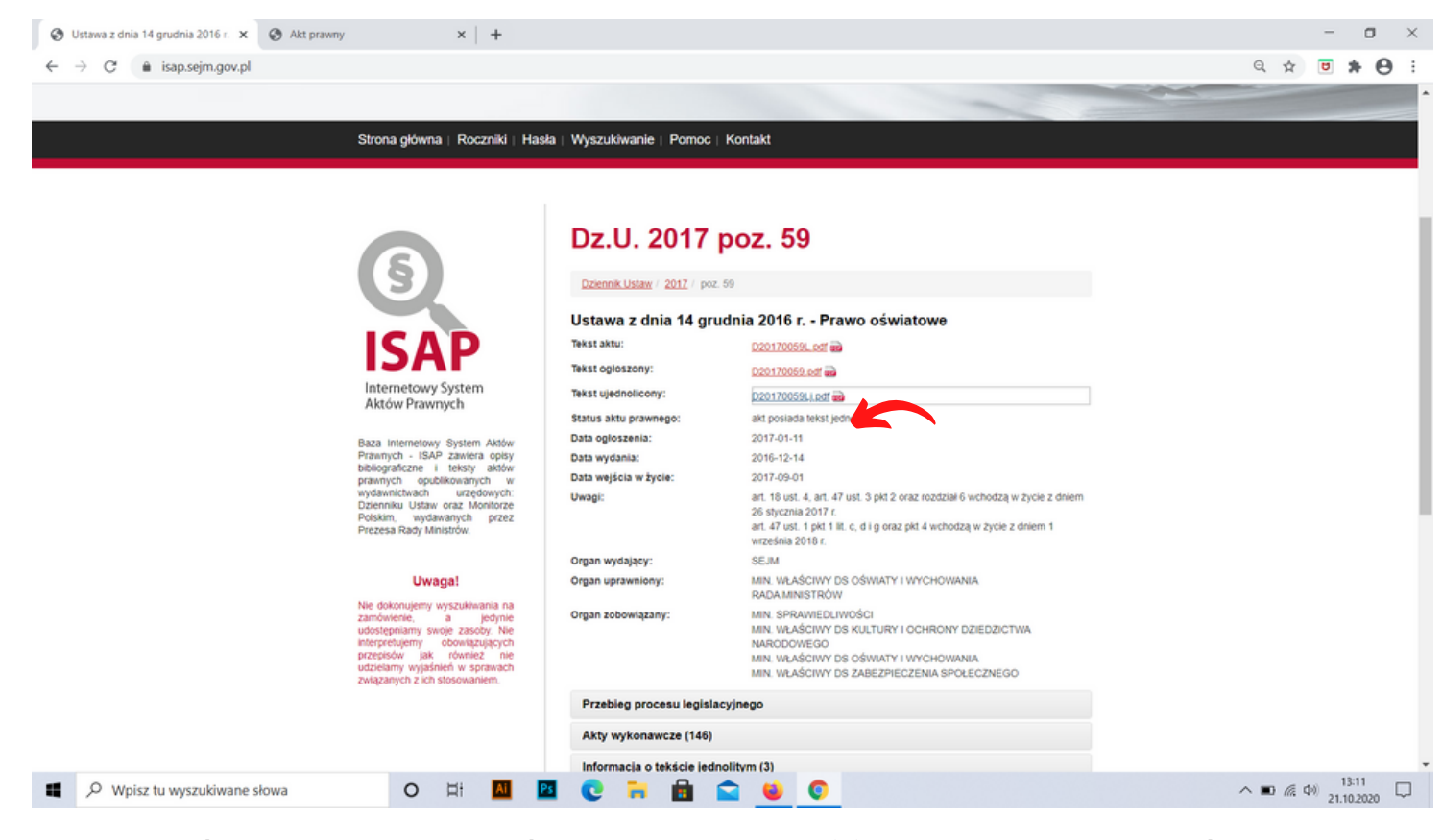

Widzimy tutaj ilość stron (1), mamy możliwość pobrania ustawy na komputer (2) lub wydrukowania (3)

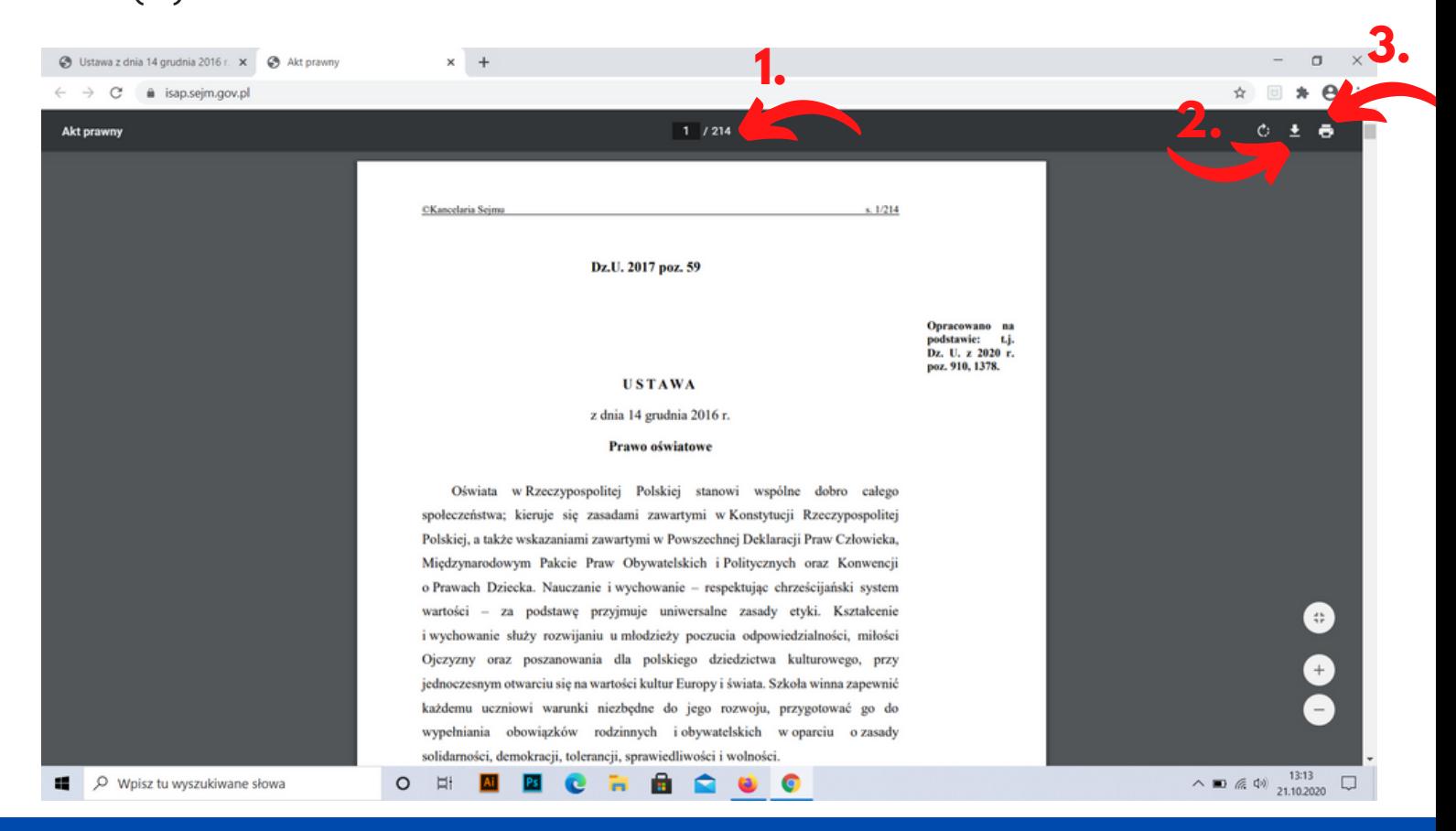

Wracając na stronę z ustawą - mamy tutaj zakładkę "Akty wykonawcze" (1). Akty wykonawcze do ustaw, czyli rozporządzenia.

 $\sigma$   $\times$ 

Ustawa z dnia 14 grudnia 2016 r. x +  $\leftarrow$   $\rightarrow$  C'  $\acute{=}$  isap.sejm.gov.pl

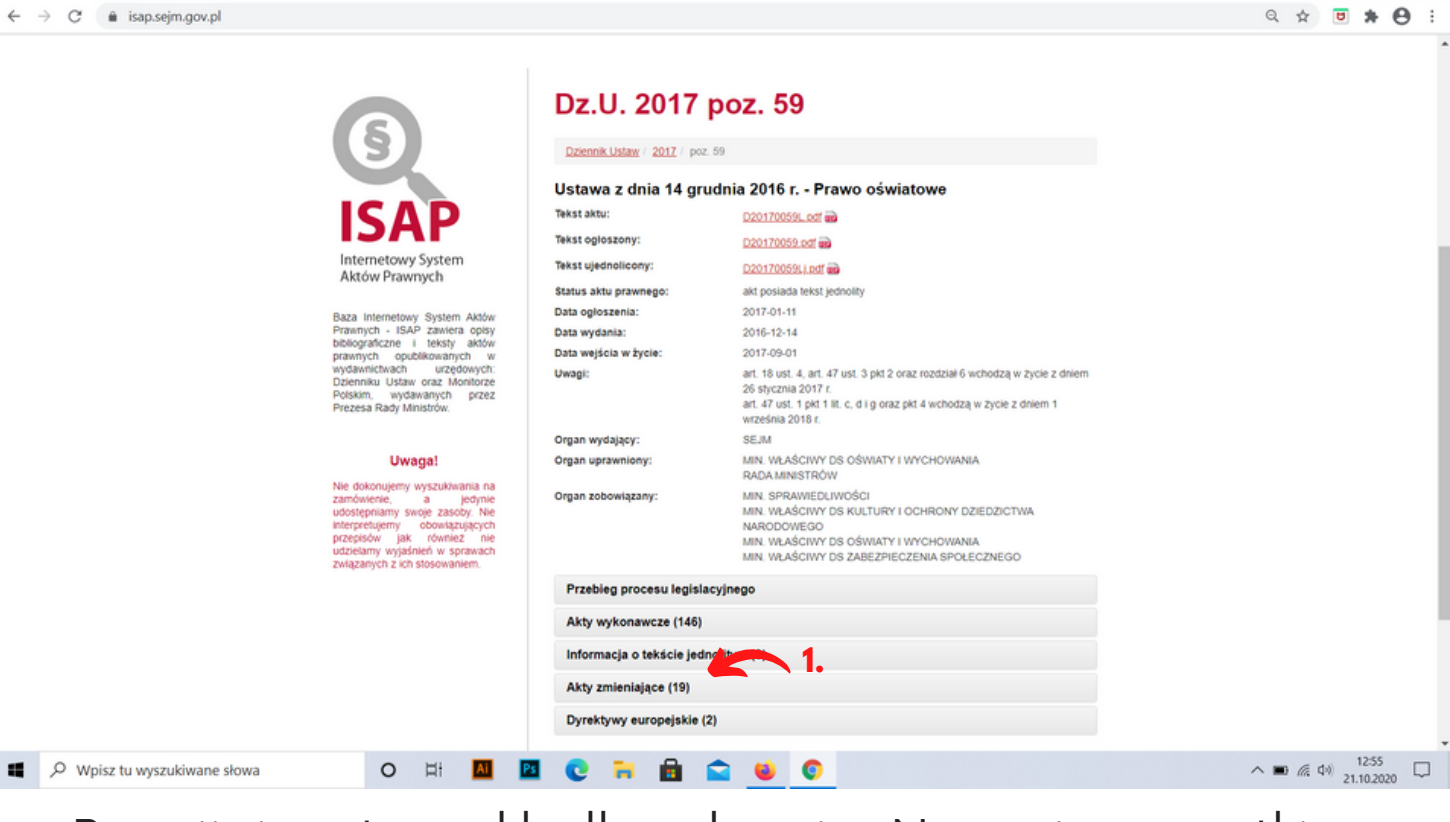

Rozwijając tę zakładkę ukazują Nam się wszystkie rozporządzenia do danej ustawy, ułożone w kolejności ich zatwierdzenia.

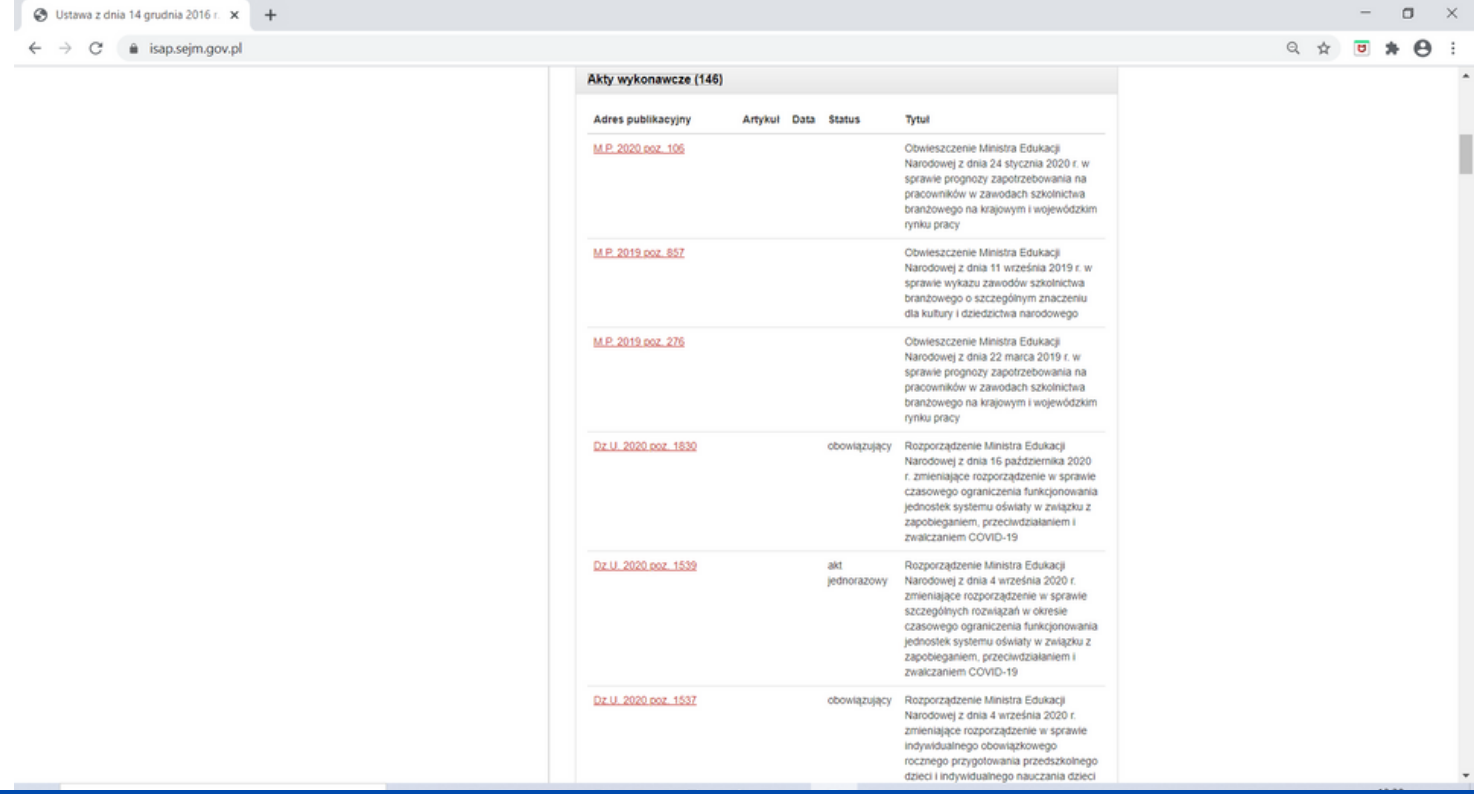

Mamy tutaj m.in. akty jednorazowe (1) np. związane z COVID-19.

Mamy też akty obowiązujące (2) np. rozporządzenie zmieniające w sprawie indywidualnego obowiązkowego rocznego przygotowania przedszkolnego dzieci i indywidualnego nauczania dzieci i młodzieży

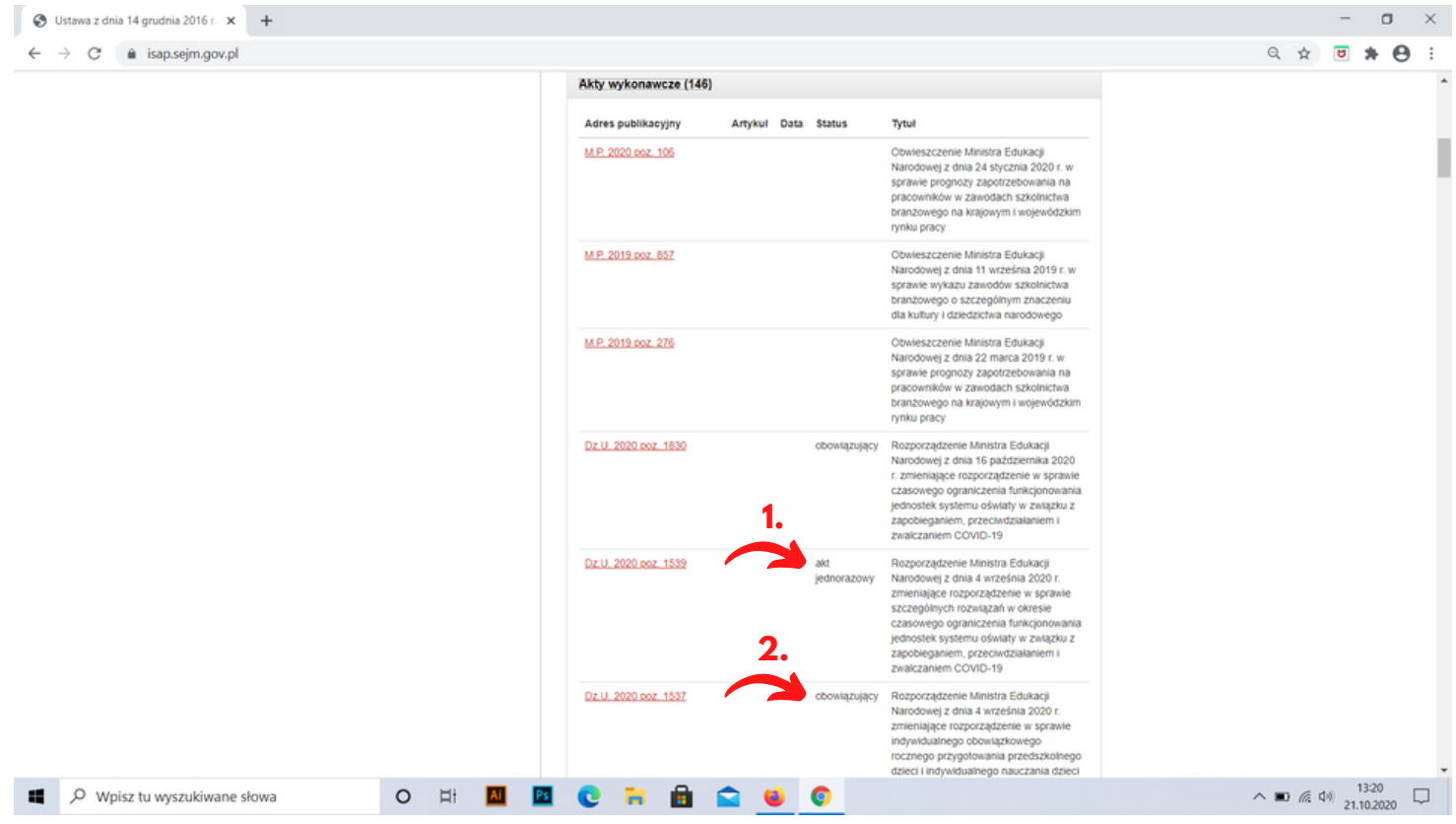

Znajdziemy tutaj również akty uchylone. (1)

Czyli mamy już podstawowe informacje dotyczące tego, czy dany dokument jest dokumentem obowiązującym czy może już nas nie obowiązuje. Pokazane jest to przy każdym dokumencie.

Przykładowo, gdybyśmy wyszukali sobie "Karta Nauczyciela" to również w zakładce "akty wykonawcze" znajdziemy wszystkie rozporządzenia dotyczące pracy nauczyciela i te obowiązujące jak i te, które zostały uchylone.

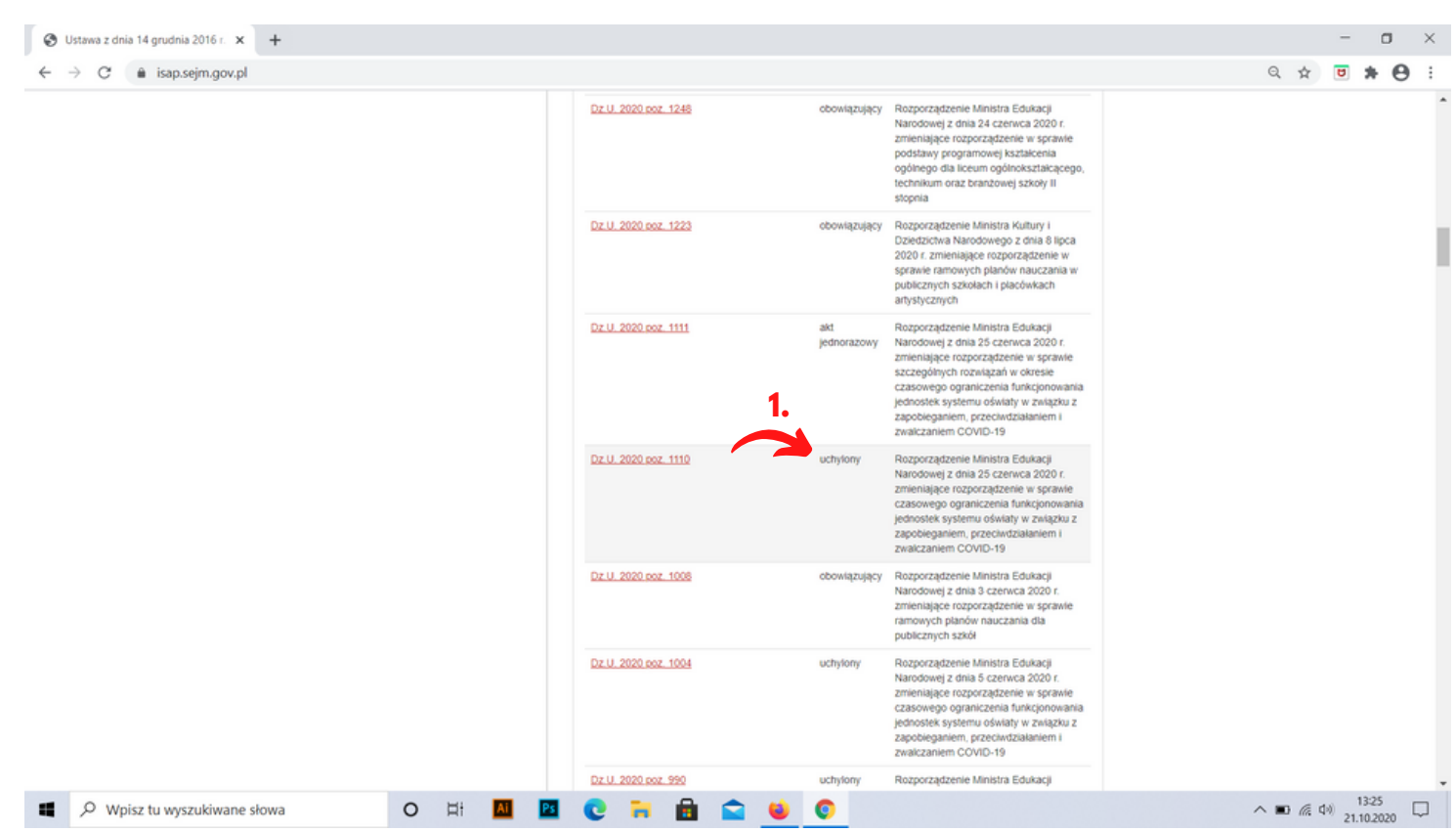

<u>www.anetaszostak.pl</u>

# Czyli pamiętamy:

Jeżeli chcemy poszukać jakiegoś dokumentu, pamiętamy o tym, żeby sprawdzić, czy jest to rozporządzenie, które zostało wydane na podstawie ustawy - Prawo oświatowe, czy jest to może rozporządzenie, które zostało wydane na podstawie - ustawy o systemie oświaty.

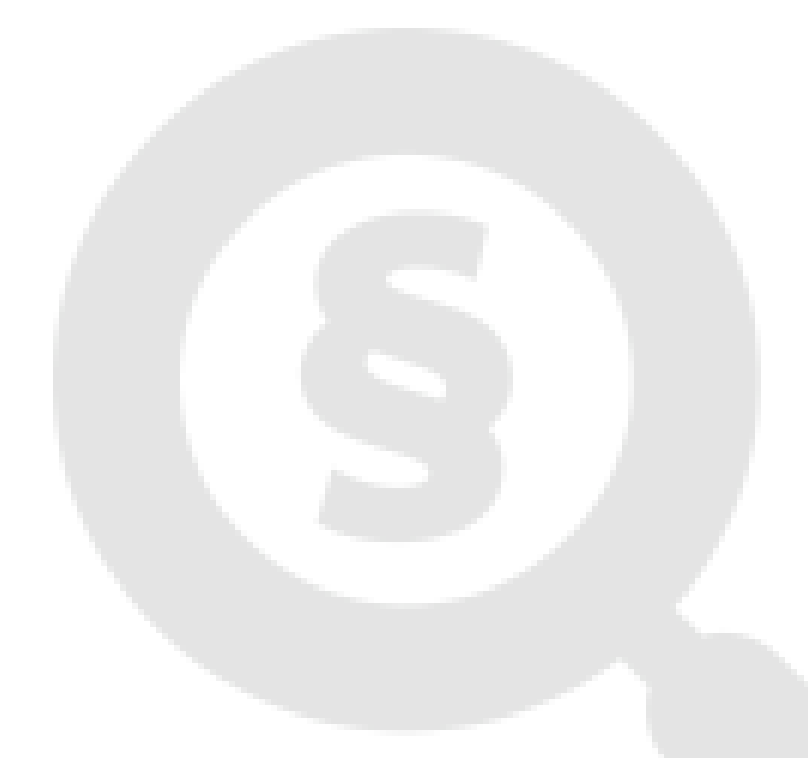

#### Przechodzimy teraz do: Dziennik ustaw z 2018 r. pozycja 1055

Po kliknięciu tutaj (1) przechodzimy do dokumentu, a poniżej znajduje się coś takiego jak podstawa prawna (2) i postawa prawna z podanym artykułem z ustawy (3)

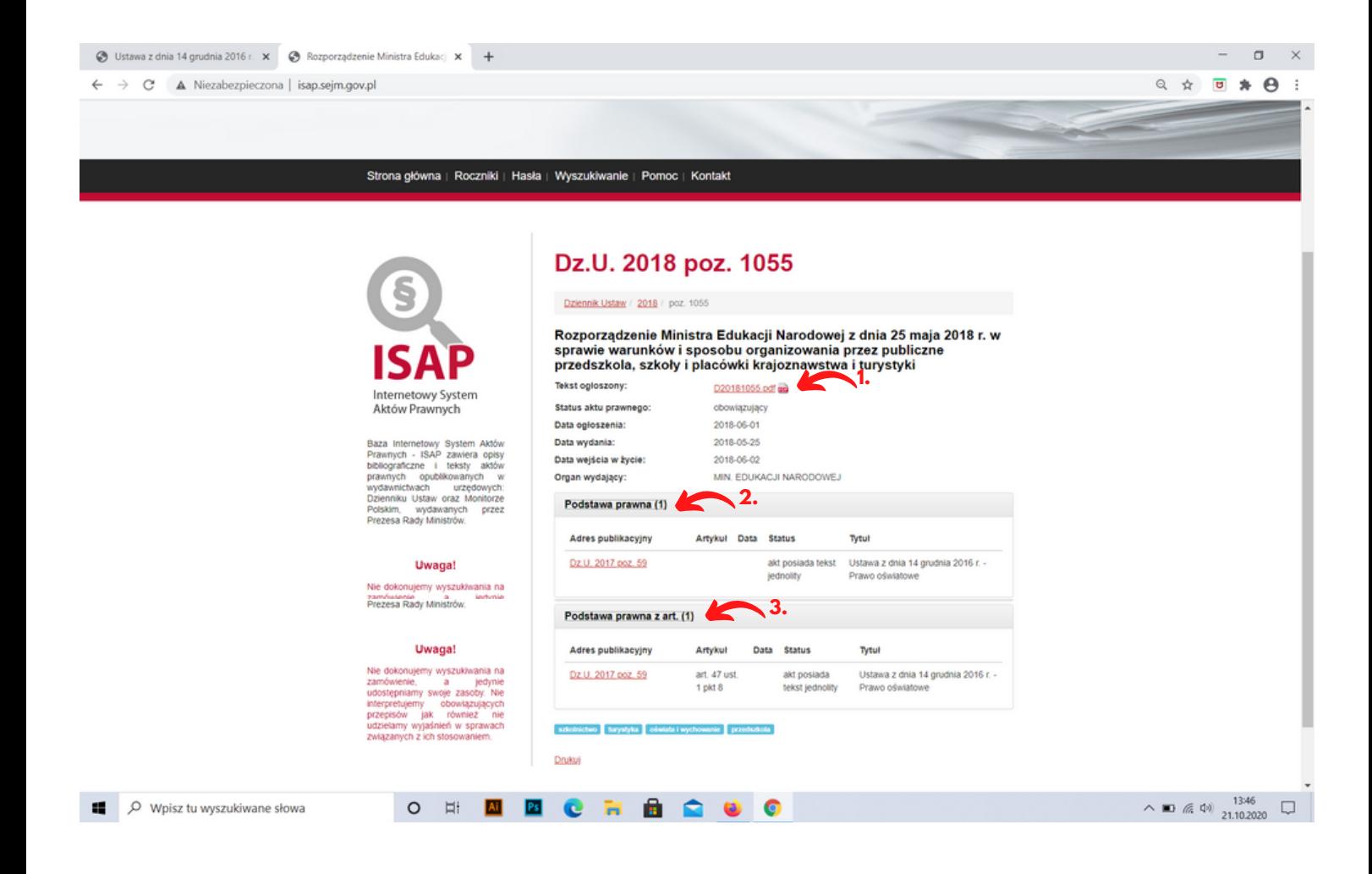

### Klikając w rozporządzenie, też jest podany ten artykuł.

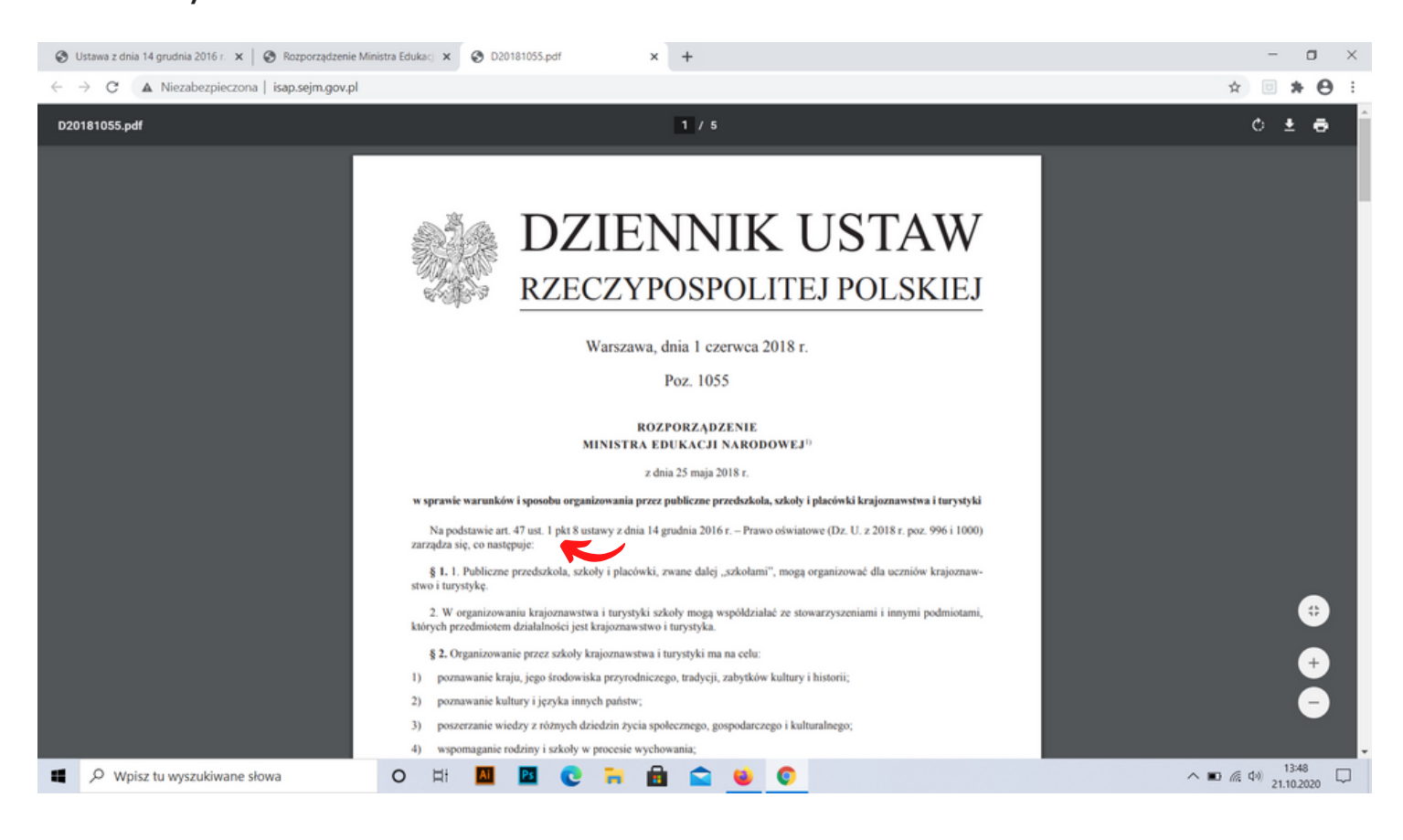

Przejdźmy teraz do rozporządzenia zmieniającego.

Przykładowo: Rozporządzenie Ministra Edukacji Narodowej z dnia 12 sierpnia 2020 r. zmieniające rozporządzenie w sprawie organizacji kształcenia dzieci obywateli polskich czasowo przebywających za granicą

Mamy jedno rozporządzenie główne i do tego rozporządzenia mogą pojawić się zmieniające. Żeby mieć pewność, które dokładnie rozporządzenie jest brane "pod rozwagę" mamy zakładkę - akty zmienione(1). Po kliknięciu pokazuje się rozporządzenie główne dotyczące organizacji kształcenia dzieci obywateli polskich czasowo przebywających za granicą, a tutaj gdzie jesteśmy wskazane są zmiany do tego właśnie rozporządzenia z zakładki "akty zmienione"

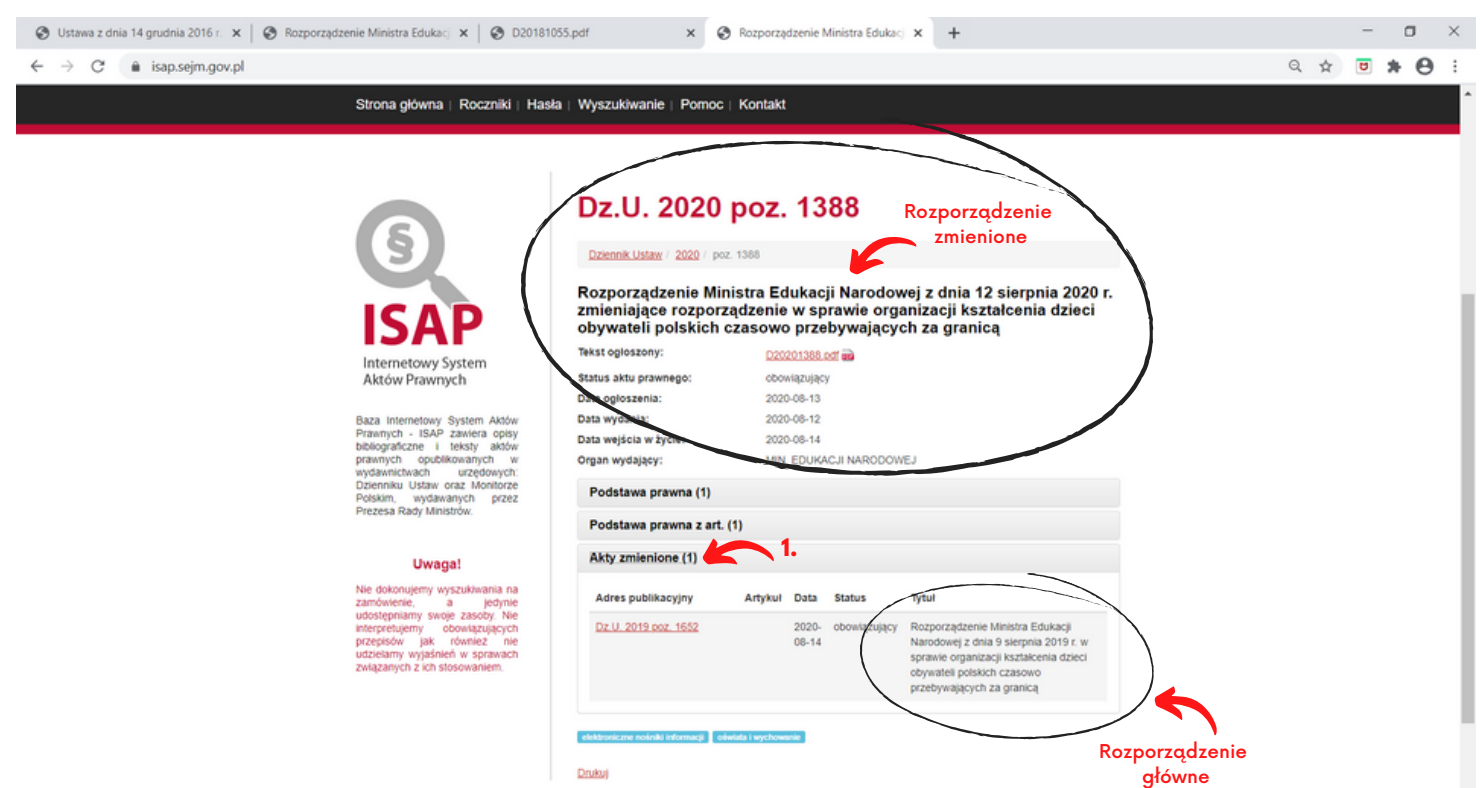

Podobna sytuacja dotyczy rozporządzenie w sprawie awansu - rozporządzenie z lipca z 2018 r. na którym bazujemy, ono w 2019 r. miało wprowadzoną zmianę I bardzo często w związku z tym pytacie "Które rozporządzenie ja mam podawać?" albo bardzo często też mylnie podajcie tylko to rozporządzenie zmieniające. Zmieniające, zmieniło jakiś inny obowiązujący dokument, natomiast nas obowiązuje to, które widzimy w zakładce - akty zmienione + zmiany, które zostały wprowadzone.

Czyli zawsze jak analizujemy jakieś rozporządzenie zmieniające to wchodząc w zakładkę - akty zmienione, pojawi się to główne rozporządzenie, którego dotyczą te zmiany.

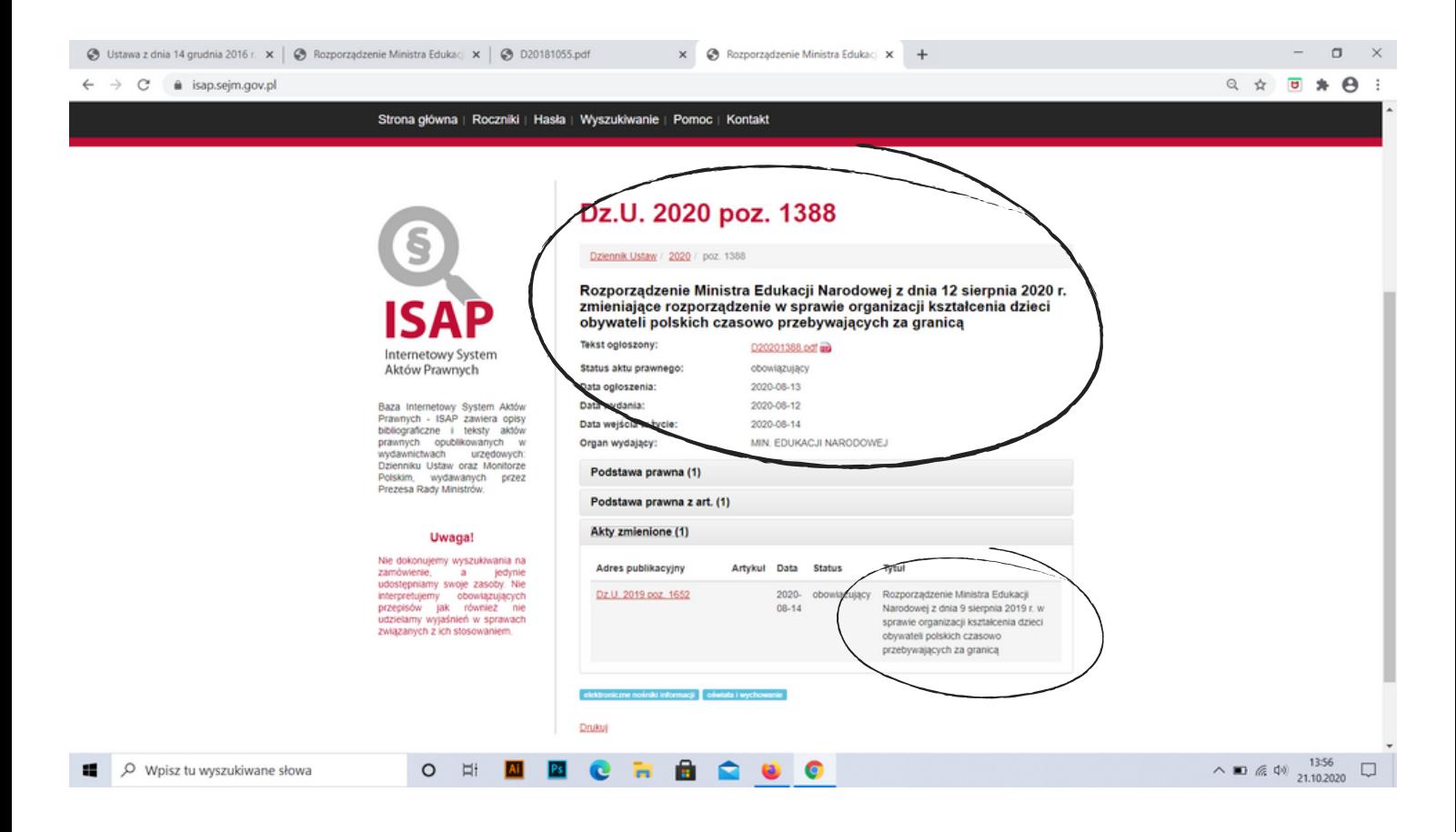

Gdybyśmy chcieli to rozporządzenie gdzieś wpisać lub zacytować, czy podeprzeć się nim, to przede wszystkim, ważne jest dla nas to główne rozporządzenie z dziennikiem ustaw (zakładka - akty zmienione) + dopisek "ze zmianami".

Natomiast rozporządzenie zmieniające, jest tylko rozporządzeniem wprowadzającym jakieś zmiany do głównego rozporządzenia.

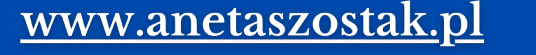

Opracowanie merytoryczne:

Aneta Szostak-Sulewska Oliwia Nowicka członkini zespołu Kapelusza z Kwiatami

Opracowanie graficzne:

Oliwia Nowicka -

członkini zespołu Kapelusza z Kwiatami

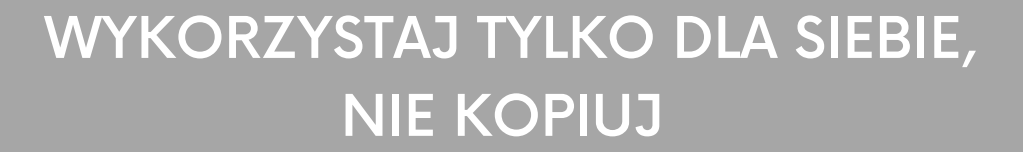

<u>www.anetaszostak.pl</u>

## **JEŚLI CHOĆ TROCHĘ CIĘ ZAINSPIROWAŁAM TO PONIŻEJ PODAJĘ CI MIEJSCA GDZIE MNIE ZNAJDZIESZ:**

YouTube "Aneta Szostak"

## [YOUTUBE](https://www.youtube.com/channel/UCOvEOLOHN6_IzZHhY4d24rQ/videos?view_as=subscriber)

Instagram kapelusz\_z\_kwiatami kapelusz\_z\_kwiatami\_official

[INSTAGRAM](https://www.instagram.com/kapelusz_z_kwiatami/)

[INSTAGRAM](https://www.instagram.com/kapelusz_z_kwiatami_official/)

Facebook Kapelusz z Kwiatami - szkolenia dla nauczycieli.

[FACEBOOK](https://www.facebook.com/kapeluszzkwiatami/)